# Pengaruh Perputaran Kas, Perputaran Piutang, Perputaran Persediaan Dan Perputaran Total Aktiva Terhadap Profitabilitas Pada Perusahaan Manufaktur Sektor Industri Dasar Dan Kimia Yang Terdaftar Dibursa Efek Indonesia (BEI) Periode 2009-2013.

#### Benida Sari, Erna Listyaningsih, dan Lestari Wuryanti

Program Studi Manajemen Universitas Malahayati e-mail ;lestari.wuryanti@gmail.com

Abstract, This study aims to determine whether there is influence of cash turnover, receivable turnover, inventory turnover and total asset turnover to profitability (Return On Investment) in Company Manufacturing Sector of Basic Industry and Chemical Listed Securities Indonesia Stock Exchange (BEI) Period 2009-2013. This study used secondary data obtained from www.bei.co.id 2015. Data analysis method used is the test data normality, classic assumption test and further testing of hypotheses. The results showed that partially (t test) cash turnover partially influence on profitability (ROI), partially receivable turnover affect the profitability (ROI), inventory turnover is partially no effect on profitability (ROI), total asset turnover partially influence to Profitability (ROI), the Sector Manufacturing Company and Chemical Industry Association of Registered Securities Indonesia Stock Exchange (BEI) Period 2009-2013. Simultaneously cash turnover, perpuatran receivable, inventory turnover and total asset turnover together (Test F) affects peofitabilitas (ROI) on a firm base and chemical industry sectors listed on the Indonesia Stock Exchange (BEI).

Keywords : cash turnover, receivable turnover, inventory turnover, total asset turnover and profitability (ROI).

## 1. Latar Belakang

Salah satu tujuan perusahaan adalah meningkatkan laba yang maksimal. Untuk itu manajemen perusahaan dituntut untuk dapat mengelola sumber daya perusahaan dengan lebih efektif dan efisien, serta dapat mengambil keputusan yang dapat menunjang pencapaian tujuan perusahaan dalam meningkatkan kinerja perusahaan. Untuk mengetahui kinerja perusahaan dalam pencapaian laba, maka profitabilitas perusahaan harus diukur. Profitabilitas menggambarkan kemampuan perusahaan dalam memperoleh laba. Alat ukur yang digunakan untuk mengukur tingkat profitabilitas dalam penelitian ini adalah return on investment (ROI). Rasio ini digunakan untuk mengukur efektivitas dari keseluruhan operasi perusahaan (Kasmir, 2010: 202). Alasan memilih ROI, karena rasio ini memberikan ukuran yang lebih baik atas profitabilitas perusahaan yang menunjukkan efektivitas manajemen dalam menggunakan aktiva untuk memperoleh pendapatan. Rasio keuangan yang digunakan untuk melihat tingkat ROI adalah rasio perputaran kas, perputaran piutang, perputaran persediaan dan total aktiva.

Semakin tinggi tingkat perputaran kas akan semakin baik, karena menunjukkan efisiensi dalam penggunaan kas, makin cepat kembalinya kas masuk pada perusahaan. Dengan demikian kas akan dapat dipergunakan kembali untuk membiayai kegiatan operasional sehingga tidak menganggu kondisi keuangan perusahaan (Kasmir, 2010 : 140). Semakin tinggi perputaran piutang maka uang vang ditagih akan semakin besar dan keuntungan perusahaan akan semakin besar. Sebaliknya, jika perputaran piutang lambat, maka semakin kecil pula profitabilitas yang diperolehnya (Kasmir, 2010:180). Semakin tinggi perputaran persediaan maka semakin tinggi profitabilitas yang dihasilkan oleh suatu perusahaan. Sebaliknya, jika semakin lambat perputaran persediaan, semakin kecil pula profitabilitas yang diperolehnya (Kasmir, 2010:180). Semakin tinggi tingkat perputaran total aktiva (total asset turnover), maka profitabilitas akan meningkat. Begitu pula sebaliknya jika tingkat perputaran total aktiva menurun maka profitabilitas suatu perusahaan kurang baik (Kasmir, 2010:184). Rata-rata perkembangan profitabilitas perusahaan manufaktur sektor industri dasar dan kimia di BEI, dapat dilihat pada Tabel 1.1 dibawah ini :

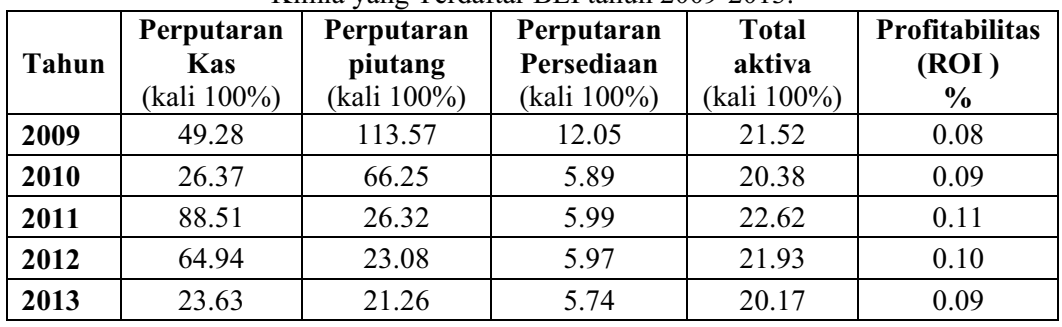

Tabel 1.1 Rata-rata perubahan perputaran kas, perputaran piutang, perputaran persediaan dan total aktiva (total asset turnover )pada Perusahaan Manufaktur Sektor Dasar dan Kimia vano Terdaftar RFI tahun 2009-2013

Sumber: www.bei.co.id. Data diolah 2015

Berdasarkan Tabel 1.1, dapat dijelaskan bahwa tingkat perputaran kas dari tahun 2009-2013 cenderung mengalami penurunan, dapat dijelaskan pada tahun 2010 perputaran kas mengalami penurunan sebesar 46.49%. Tetapi pada tahun 2011 mengalami peningkatan sebesar 235.65%. Di tahun 2012 perputaran kas menurun sebesar 26.63%, dan pada tahun 2013 mengalami penurunan kembali sebesar 63.61%. Sedangkan tingkat perputaran piutang dari tahun 2009-2013 cenderung mengalami penurunan. Selanjutnya tingkat perputaran persediaan dari tahun 2009 – 2013 cenderung mengalami penurunan, dapat dijelaskan pada tahun 2010 perputaran persediaan mengalami penurunan sebesar 51.12%. Tetapi pada tahun 2011, perputaran persediaan naik sebesar 1.70%. Di tahun 2012, perputaran persediaan mengalami penurunan kembali sebesar 0.33%, dan pada tahun 2013, perputaran persediaan mengalami penurunan sebesar 3.85%. Untuk tingkat perputaran total aktiva (total asset turnover) dari tahun 2009-2013 mengalami fluktuasi. Sedangkan profitabilitas pada tahun 2009-2011 mengalami peningkatan, tetapi pada tahun 2012-2013 mengalami penurunan.

## **Rumusan Masalah**

Berdasarkan latar belakang masalah tersebut di atas, rumusan dalam penelitian ini adalah :

- Apakah perputaran kas, perputaran piutang, perputaran persediaan, dan perputaran total aktiva  $1.$ (total asset turnover) secara parsial berpengaruh secara signifikan terhadap Profitabilitas (ROI) pada perusahaan manufaktur sektor industri dasar dan kimia yang terdaftar BEI tahun 2009-2013?
- Apakah perputaran kas, perputaran piutang, perputaran persediaan, dan perputaran total aktiva 2. (total asset turnover) secara simultan berpengaruh secara signifikan terhadap Profitabilitas (ROI) pada perusahaan manufaktur sektor industri dasar dan kimia yang terdaftar BEI tahun 2009-2013

# 2. Kaiian Pustaka

## Manajemen Keuangan

Menurut Irham Fahmi (2013:2), manajemen keuangan penggabungan dari dan seni yang membahas, mengkaji dan menganalisis tentang bagaimana seorang manajer keuangan dengan mempergunakan seluruh sumber daya perusahaan untuk mencari dana, mengelola dana, dan membagi dana dengan tujuan mampu memberikan profit atau kemakmuran bagi perusahaan.

Menurut Waston dan Copelend (1994:3), manajemen keuangan adalah keputusan tentang penanaman modal, pembiayaan kegiatan usaha dan kegiatan pembagiaan deviden pada suatu perusahaan. Menurut Husnan dan Pujiasti (2006:14), manajemen keuangan adalah pengolahan keuangan, yang pada dasarnya dapat dilakukan baik oleh individu, perusahaan baik itu pemerintah. Berdasarkan pegertian diatas dapat disimpulkan bahwa manajemen keuangan adalah kegiatan perencanaan, pengendalian, pengolahan dan analisis kegiatan suatu perusahaan.

Menurut Werner Murhadi (2013:15) perpuataran kas merupakan posisi kas yang dimiliki perusahaan baik dalam bentuk uang tunai maupun uang yang berada dalam rekening untuk transaksi harian perusahaan. Menurut James O. Gill (Kasmir, 2013:140-141) rasio perputaran kas (cash turnover) berfungsi untuk mengukur tingkat kecukupan modal keria perusahaan yang dibutuhkan untuk membayar tagihan dan membiayai penjualan. Artinya rasio ini digunakan untuk mengukur tingkat ketersediaan kas untuk membayar tagihan (utang) dan biaya-biaya yang berkaitan dengan penjualan. Apabila rasio perputaran kas tinggi, ini berarti ketidakmampuan perusahaan dalam membayar tagihannya.

## Perputaran Piutang

Perputaran piutang mengukur berapa kali rata-rata piutang dapat tertagih selama satu periode. Pengelolaan piutang suatu perusahaan dapat dilihat dari tingkat perputaran piutangnya, dimana tingkat perputaran piutang merupakan periode terikatnya modal kerja dalam piutang. Piutang sebagai unsur modal kerja dalam kondisi berputar. Menurut Bambang Riyanto (2010:3), Periode perputaran piutang tergantung dari panjang pendeknya ketentuan waktu yang dipersyaratkan dalam syarat pembayaran, sehingga semakin lama syarat pembayaran kredit berarti semakin lama terikatnya modal kerja tersebut dalam piutang dan berarti semakin kecil tingkat perputaran piutang dalam satu periode dan begitu pula sebaliknya.

#### Perputaran Persediaan

Persediaan merupakan unsur dari aktiva lancar dalam operasi perusahaan yang secara terus-menerus diperoleh, diubah dan kemudian dijual kepada konsumen.

Menurut Werner R. Murhadi (2013:59), perputaran persediaan mengindikasi efisien perusahaan dalam memproses dan mengelola persediaannya. Rasio ini menunjukan beberapa kali persediaan barang dagang diganti/diputar dalam satu periode. Menurut Keown, Martin, Petty, Scott, Jr. (2005:78) perputaran persediaan menandakan likuiditas relatif persediaan yang diukur dengan berapa kali penggantian persediaan perusahaan selama tahun tersebut. Rasio penjualan digantikan dengan harga pokok penjualan. Karena persediaan diukur dalam beban, harus menggunakan penjualan yang diukur berdasarkan beban sebagai pembilangnya. Rasio Perputaran Persediaan merupakan rasio yang digunakan untuk mengukur berapa kali dana yang ditanam dalam persediaan ini berputar dalam suatu periode. Apabila rasio yang diperoleh tinggi, ini menunjukkan perusahaan bekerja secara efesien dan likuid persediaan semakin baik. Demikian pula apabila perputaran persediaan rendah berarti perusahaan bekerja secara tidak efesien atau tidak produktif dan banyak barang persediaan yang menumpuk. Hal ini akan mengakibatkan investasi dalam tingkat pengembalian yang rendah (Kasmir,  $2013:180$ ).

#### Perputaran Total Aktiva (Total asset turnover)

Total aktiva (Total asset turnover) merupakan kecepatan berputarnya aktiva usaha dalam suatu periode tertentu yang diperoleh dengan membandingkan penjualan dengan total aktiva. Jika perputaran aktiva naik, maka profitabilitas akan meningkat.

Menurut Werner Murhadi (2013: 60), total aktiva (total asset turnover) adalah efektivitas perusahaan yang menggunakan asetnya, untuk menciptakan pendapatan dan untuk mengetahui efisiensi perusahaan dengan melihat kecepatan perputaran aktiva dalam suatu periode tertentu.

#### **Pengertian Profitabilitas**

Pada dasarnya masalah profitabilitas lebih penting daripada masalah keuntungan. Karena keuntungan yang besar belum merupakan ukuran bahwa suatu perusahaan telah dapat menggunakan modal dengan efisien. Profitabilitas vang tinggi akan dapat mendukung kegiatan operasional secara maksimal. Menurut Manahan P. Tampubolon (2013:43), menyatakan rasio profitabilitas tergantung dari informasi akuntansi yang diambil dari laporan keuangan. Oleh karena itu profitabilitas dalam konteks analisis rasio, untuk mengukur pendapatan menurut laporan laba rugi dengan nilai buku investasi.

Rasio profitabilitas kemudian dapat dibandingkan dengan rasio yang sama dengan rasio korporasi lainnya pada tahun-tahun sebelumnya, atau sering disebut rata-rata industri.

# 3. Metode Penelitian

# **Alat Analisis**

# **Uii Normalitas**

3. Metode Penelitian<br>Alat Analisis<br>Uji Normaliatas<br>Uji normaliatas bertujuan untuk menguji apakah dalam model regresi, variabel pengganggu atau<br>residual memiliki distribusi normal. Seperti diketahui bahwa uji t dan F menga residual mengikuti distribusi normal. Kalau asumsi ini dilanggar maka uji statistik menjadi tidak valid untuk jumlah sampel vang kecil. residual memiliki distribusi normal. Seperti diketahui bahwa uji t dan F mengasumsikan bahwa nilai<br>residual mengikuti distribusi normal. Kalau asumsi ini dilanggar maka uji statistik menjadi tidak valid<br>untuk jumlah sampel

# Uii Asumsi Klasik

sekunder, maka untuk memenuhi syarat yang dilakukan sebelum dilakukan uji hipotesis melalui uji-t Uji Asumsi Klasik<br>
Uji Asumsi Klasik<br>
Uji asumsi klasik digunakan karena pada penelitian ini data yang di gunakan adalah data<br>
sekunder, maka untuk memenuhi syarat yang dilakukan sebelum dilakukan uji hipotesis melalui uji Uji Asumsi Klasik<br>Uji asumsi klasik digunakan karena pada penelitian ini data yang di gunakan adalah data<br>sekunder,maka untuk memenuhi syarat yang dilakukan sebelum dilakukan uji hipotesis melalui uji-t<br>dan uji-F serta unt Uji Asumsi Klasik<br>Uji asumsi klasik digunakan karena pada penelitian ini data yang di gunakan adalah data<br>sekunder,maka untuk memenuhi syarat yang dilakukan sebelum dilakukan uji hipotesis melalui uji-t<br>dan uji-F serta unt Heteroskedastisitas. asumsi klasik yang digunakan yaitu: uji autokorelasi, multikolinearitas dan heteroskedastisitas yang<br>secara rinci dapat dijelaskan sebagai berikut: Uji Autokorelasi , Uji Multikolinearitas, Uji<br>Heteroskedastisitas.<br>Uji Reg

# Uji Regresi Linier Berganda

beberapa variabel bebas. Regresi linier berganda digunakan karena pada penelitian ini variabel X yang Regresi linier berganda yaitu suatu model yang variabel terikatnya merupakan fungsi linier dari beberapa variabel bebas. Regresi linier berganda digunakan karena pada penelitian ini variabel X yang digunakan lebeh dari sa dan total aktiva.

Keterangan:

 $=$  a+ b<sub>1</sub>X<sub>1</sub> + b<sub>2</sub>X<sub>2</sub> + b<sub>3</sub>X<sub>3</sub> + b<sub>4</sub>X<sub>4</sub> + e

Y: Profitabilitas (ROI)

a: Koefisiesien konstanta

- b<sub>1-4</sub>: Koefisiesien Regresi Variabel indevenden
- $X_1$  Perputaran Kas
- $X_2$ . Perputaran Piutang
- $X_3$  Perputaran Persediaan
- X<sub>4:</sub> Total Aktiva

# Pengujiaan Hipotesis Uji Hipotesis secara Individual (uji t)

Pengujian hipotesis dengan "uji t" yaitu dengan mencari nilai signifikan apakah variabel bebas secara parsial memiliki pengaruh yang signifikan atau tidak dengan variabel terikat. Uji ini dapat dilakukan dengan membandingkan thitung dengan ttabel, dengan ketentuan sebagai berikut:

Jika thitung t<sub>tabel</sub>, maka Ho diterima atau Ha ditolak

Jika t<sub>hitung</sub> t<sub>tabel</sub>, maka Ha ditolak atau Ho diterima

# Uji Hipotesis Secara Bersama-sama (uji F)

dengan membandingkan t<sub>hitung</sub> dengan t<sub>tabel</sub>, dengan ketentuan sebagai berikut :<br>Jika t<sub>hitung</sub> t<sub>tabel</sub>, maka Ho diterima atau Ha ditolak<br>Jika t<sub>hitung</sub> t<sub>tabel</sub>, maka Ha ditolak atau Ho diterima<br>U**ji Hipotesis Secara B** Jika t<sub>hitung</sub> t<sub>tabel</sub>, maka Ho diterima atau Ha ditolak<br>
Jika t<sub>hitung</sub> t<sub>tabel</sub>, maka Ha ditolak atau Ho diterima<br>
U**ji Hipotesis Secara Bersama-sama (uji F)**<br>
Uji F pada dasarnya menunjukan apakah semua variabel bebas diterima atau Ho ditolak.

jika F<sub>hitung</sub> F<sub>tabel</sub> maka Ho diterima atau Ha ditolak

**Koefisien Determinasi (** $\mathbb{R}^2$ **)**<br>Koefisien determinanasi atau R Square ( $\mathbb{R}^2$ ) berguna mengukur seberapa besar peranan variabel mempunyai pengaruh secara bersama-sama terhadap variabel terikat. jika F<sub>hitung</sub> F<sub>tabel</sub> maka Ha<br>diterima atau Ho ditolak.<br>jika F<sub>hitung</sub> F<sub>tabel</sub> maka Ho diterima atau Ha ditolak<br>**Koefisien Determinanasi atau R** Square ( bebas secara simultan mempengaruhi perubahan yang terjadi pada yariabel terikat. Nilai  $R^2$  mempuvai jika F<sub>hitung</sub> F<sub>tabel</sub> maka Ho diterima atau Ha ditolak<br> **Koefisien Determinasi (R<sup>2</sup>)**<br>
Koefisien determinanasi atau R Square (R<sup>2</sup>) berguna mengukur seberapa besar peranan variabel<br>
bebas secara simultan mempengaruhi p **Koefisien Determinasi (R<sup>2</sup>)**<br>Koefisien determinanasi atau R Square (R<sup>2</sup>) berguna mengukur seberapa besar peranan variabel<br>bebas secara simultan mempengaruhi perubahan yang terjadi pada variabel terikat. Nilai R<sup>2</sup> memp terikat.

#### Hasil analisia data Hasil Uji Statistik Deskriptif

Statistik Deskriptif digunakan untuk menganalisis data populasi dengan cara mendeskripsikan data yang telah terkumpul dan tampa membuat kesimpulan yang berlaku. Dengan statistik deskriptif data yang tersaji dapat memberikan informasi secara ringkas rapi atas data yang diperoleh.

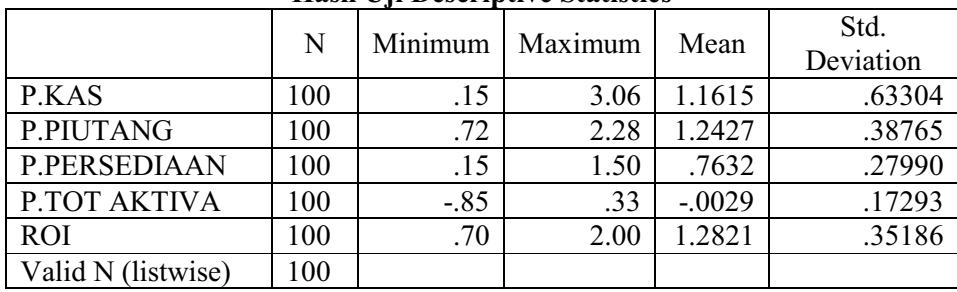

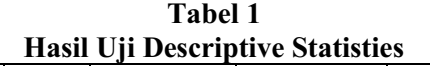

Tampak pada tabel diatas menyajikan data statistik deskriftif variabel bebas perputaran kas  $(X_1)$  yang standar deviasi perputaran kas = 0,63304, perputaran piutang = 0,38765, perpuatran persediaan = 0,27990 dan total aktiva = 0,17293. Sedangkan profitabilitas (ROI) =  $0.35186$ 

#### Hasil Uji Normalitas

Setelah mengetahui data yang didapat pada variabel bebas dan variabel terikat melalui rasio, maka sebelum dilakukan analisis, sebaiknya harus dilakukan uji normalitas yang bertujuan untuk menguji apakah data memiliki distribusi normal atau tidak. Penggunaan uji normalitas karena pada analisis statistik parametik, asumsi yang harus dimilki oleh data adalah bahwa data tersebut harus terdistribusi normal. Berikut ini tabel dan gambar uji normalitas data.

#### Hasil Uji Normalitas Data

#### Test distribution is normal

Berdasarkan tabel 4.3 diatas diketahui bahwa nilai Asymp.sig. (2-tailet) setiap variabel memilki nilai > 0.05. maka dapat disimpulkan bahwa data yang digunakan penelitian ini berdistribusi normal. Uji normalitas juga di perlihatkan pada gambar berikut ini:

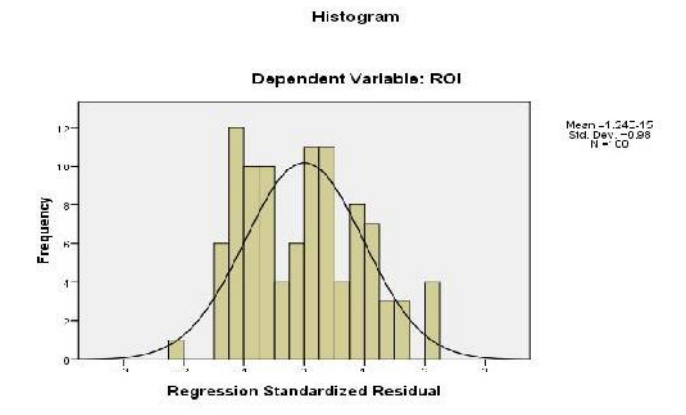

Gambar 4.1 Histogram Uji Normalitas

Tampak pada histogram bahwa lonceng mengikuti bentuk grafik distribusi normal, dari grafik tersebut dapat dilihat bahwa lonceng hampir menyerupai sempurna. Pada gambar diatas bahwa hasil P-Plot menyebar mengikuti garis diagonal, dan penyebaran titik-titik data searah dengan garis diagonal. Dapat disimpulkan data digunakan dalam peneltiaan ini berdistribusi normal.

# Hasil Pengujian Asumsi Klasik

Hasil perhitungan asumsi klasik pada dasarnya berguna sebelum dilakukan pengujian regresi linear berganda dengan tujuaan variabel terbebas dari penyimpangan asumsi klasik, namun apabila mengalami penyimpangan dari salah satu asumsi klasik tersebut maka persamaan regresi yang diperoleh tidak efisien untuk mengeneralisasikan hasil penelitian yang berupa sampel kepopulasi karena akan terjadi bias yang artinya hasil penelitian bukan semata-mata pengaruh dari variabelvariabel yang diteliti tetapi ada faktor pengganggu yang ikut mempengaruhi.

# Uji Autokorelasi

Uji autokorelasi bertujuan untuk mengetahui ada atau tidaknya korelasi yang terjadi antara resudual pada suatu pengamatan dengan pengamatan lain pada model regresi.

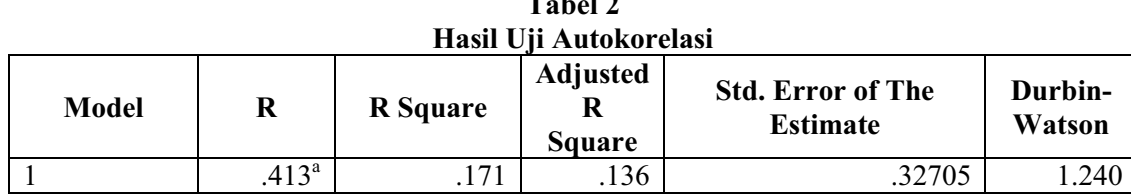

a. Predictors: (Constant), p.tot aktiva, p.piutang, p.persediaan, p.kas

b. Dependent Variable: roi

Hasil analisis menunjukkan uji autokorelasi pada tabel bahwa nilai *Durbin Warson* adalah 1.240 atau berada diantara -2 dan +2 sehingga data dapat dinyatakan terbebas dari asumsi autokorelasi.

# Uii Multikolinearitas

Multikorelitas adalah suatu keadaan dinama satu atau lebih variabel terikat dinyatakan sebagai kombinasi linier dengan variabel dependen lainnya. Pengujian multikolineretas bertujuan untuk menguji apakah model regresi ditemukan adanya korelasi antar variabel bebas. Dari hasil uji melalui Variance inflation factor (VIF) pada hasil output SPSS tabel coefficients, masing-masing variabel bebas memilki nilai VIF kurang dari 10 dan nilai *tolerance* tidak kurang dari 0.1 maka dengan demikian dapat dinyatakan terbebas dari asumsi klasik multikoloneritas dan dapat digunakan dalam penelitian.

## Uji Heteroskedastisitas

Dari hasil uji pada gambar dapat dilihat bahwa titik-titik menyebar secara acak baik berada diatas dan dibawah angka 0 (nol) pada sumbu Y, hal ini membuktikan bahwa tidak terjadi heteroskedasitas. Uii Regresi Linear Berganda

Tahel 3

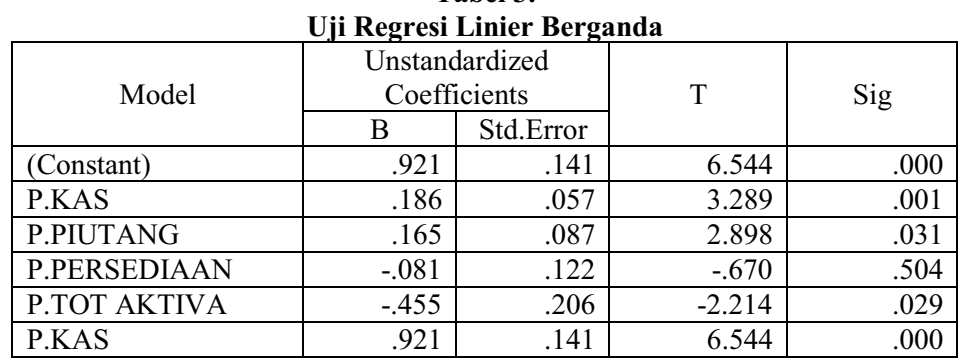

Sumber ; data diolah

Dapat dilihat dari hasil perhitungan diatas, dapat dibuat persamaan regresi linear berganda sebagai berikut:

Y = 0,921 + 0,186  $X_1$  + 0,165  $X_2$  + -081  $X_3$  + -455  $X_4$  + 0,141

Persamaan regresi linear berganda diatas berarti:

- Jurnal Riset Akuntansi dan Manjemen, Vol. 4, No. 2, Desember 2015<br>Persamaan regresi linear berganda diatas berarti:<br>a. Nilai konstanta sebesar 0,921 menyatakan bahwa profitabilitas terikat mengalami perubahan<br>sebesar 0,921 perputaran persediaan dan total aktiva) dianggap konstan. Persamaan regresi linear berganda diatas berarti:<br>
a. Nilai konstanta sebesar 0,921 menyatakan bahwa profitabilitas terikat mengalami perubahan<br>
sebesar 0,921 dengan asumsi semua variabel bebas (perputaran kas, perputaran a. Nilai konstanta sebesar 0,921 menyatakan bahwa profitabilitas terikat mengalami perubahan sebesar 0,921 dengan asumsi semua variabel bebas (perputaran kas, perputaran piutang, perputaran persediaan dan total aktiva) di
- ditingkatkan 1% maka profitabiltas akan meningkat sebesar 0,186. perputaran persediaan dan total aktiva) dianggap konstan.<br>
b. Perputaran kas  $(X_1)$  sebesar 0,186 menyatakan bahwa jika variabel perputaran kas  $(X_1)$ <br>
ditingkatkan 1% maka profitabiltas akan meningkat sebesar 0,186.<br>
c.
- ditingkatkan 1% maka profitabilitas akan menigkat sebesar 0,165.
- $(X_3)$  ditingkatkan 1% maka profitabilitas akan meningkat sebesar -081. c. Perputaran piutang  $(X_2)$  sebesar 0,165 menyatakan bahwa jika variabel perputaran piutang  $(X_2)$ <br>ditingkatkan 1% maka profitabilitas akan menigkat sebesar 0,165.<br>d. Perputaran persediaan  $(X_3)$  sebesar -081 menyatakan
- ditingkatkan 1% makan profitabilitas meningkat sebesar -455.

## **Hasil Uji Hipotesis**

#### Uji Hipotesis Secara Individual (Uji t)

Pengujian hipotesis dengan "uji t" yaitu dengan mencari nilai signifikan apakah variabel bebas secara ditingkatkan 1% makan profitabilitas meningkat sebesar -455.<br> **Hasil Uji Hipotesis**<br> **Uji Hipotesis Secara Individual (Uji t)**<br>
Pengujian hipotesis dengan "uji t" yaitu dengan mencari nilai signifikan apakah variabel bebas mengetahui pengaruh variabel independen terhadap variabel dependen secara parsial. ujian hipotesis dengan "uji t" yaitu dengan mencari nilai signifikan apakah variabel bebas secara<br>al-memilki pengaruh yang signifikan atau tidak dengan variabel terikat. Bertujuan untuk<br>getahui pengaruh variabel independe

Dari hasil "Uji t" dapat dijelaskan sebagai berikut :

- 1. Perputaran kas  $(X_1)$  kriteria pengujian adalah dengan membandingkan nilai jika t<sub>hitung</sub> t<sub>tabel</sub> dk= kas (X<sub>1</sub>) diperoleh t<sub>hitung</sub> sebesar 3.289 sedangkan t<sub>tabel</sub> dengan dk (100-2=98) adalah sebesar 1.66 didapat pula nilai sig 0,001 yaitu lebih kecil dari pada nilai alpha 0,05. dengan demikian maka hasil "Uji t" dapat dijelaskan sebagai berikut :<br>Perputaran kas (X<sub>1</sub>) kriteria pengujian adalah dengan membandingkan nilai jika t<sub>hitung</sub> t<sub>tabel</sub> dk=<br>n-2 dan interval kepercayaan 95%. Dari tabel diatas diperoleh hasil b Perputaran kas  $(X_1)$  kriteria pengujian adalah dengan membandingkan nilai jika t<sub>hitung</sub> t<sub>tabel</sub> dk=<br>n-2 dan interval kepercayaan 95%. Dari tabel diatas diperoleh hasil bahwa variabel perputaran<br>kas  $(X_1)$  diperoleh t<sub>h</sub> Dasar Dan Kimia Yang Terdaftar Di Bursa Efek Indinesia. kas (X<sub>1</sub>) diperoleh t<sub>hitung</sub> sebesar 3.289 sedangkan t<sub>tabel</sub> dengan dk (100-2=98) adalah sebesar 1.66 didapat pula nilai sig 0,001 yaitu lebih kecil dari pada nilai alpha 0,05. dengan demikian maka Ho<sub>1</sub> ditolak dan Ha
- dk= n-2 dan interval kepercayaan 95%. Diatas diperoleh hasil bahwa variabel perputaran piutang Ho<sub>1</sub> ditolak dan Ha<sub>1</sub> diterima. Sehingga dapat ditarik kesimpulan bahwa perputaran kas  $(X_1)$ <br>berpengaruh signifikan terhadap profitabilitas (Y) Pada Perusahaan Manufaktur Sektor Industri<br>Dasar Dan Kimia Yang Terdaftar berpengaruh signifikan terhadap profitabilitas (Y) Pada Perusahaan Manufaktur Sektor Industri<br>Dasar Dan Kimia Yang Terdaftar Di Bursa Efek Indinesia.<br>perputaran piutang (X<sub>2</sub>) kriteria pengujian adalah dengan membandingka Dasar Dan Kimia Yang Terdaftar Di Bursa Efek Indinesia.<br>perputaran piutang (X<sub>2</sub>) kriteria pengujian adalah dengan membandingkan nilai jika t<sub>hitung</sub> t<sub>tabel</sub><br>dk= n-2 dan interval kepercayaan 95%. Diatas diperoleh hasil b perputaran piutang (X<sub>2</sub>) kriteria pengujian adalah dengan membandingkan nilai jika t<sub>hitung</sub> t<sub>tabel</sub> dk= n-2 dan interval kepercayaan 95%. Diatas diperoleh hasil bahwa variabel perputaran piutang (X<sub>2</sub>) diperoleh t<sub>hitu</sub> Dasar Dan Kimia Yang Terdaftar Di Bursa Efek Indinesia. (X<sub>2</sub>) diperoleh t<sub>hitung</sub> sebesar 2.898 sedangkan t<sub>uabel</sub> dengan dk (100-2=98) adalah sebesar 1.66 didapat pula nilai sig 0,031 lebih kecil dari pada nilai alpha 0.05. dengan demikian maka Ho<sub>2</sub> ditolak dan Ha<sub>2</sub> diteri didapat pula nilai sig 0,031 lebih kecil dari pada nilai alpha 0.05. dengan demikian maka Ho<sub>2</sub><br>ditolak dan Ha<sub>2</sub> diterima. Sehingga dapat ditarik kesimpulan bahwa perputaran piutang (X<sub>2</sub>)<br>berpengaruh signifikan terhadap
- ditolak dan Ha<sub>2</sub> diterima. Sehingga dapat ditarik kesimpulan bahwa perputaran piutang (X<sub>2</sub>)<br>berpengaruh signifikan terhadap profitabilitas (Y) Pada Perusahaan Manufaktur Sektor Industri<br>Dasar Dan Kimia Yang Terdaftar Di sebesar 1.66 didapat pula nilai sig 0.504 lebih besar dari pada nilai alpha 0.05, dengan demikian Dasar Dan Kimia Yang Terdaftar Di Bursa Efek Indinesia.<br>perputaran persediaan  $(X_3)$  kriteria pengujian adalah dengan membandingkan nilai jika t<sub>hitung</sub><br>t<sub>tabel</sub> dk= n-2 dan interval kepercayaan 95%. Diatas diperoleh hasi perputaran persediaan  $(X_3)$  kriteria pengujian adalah dengan membandingkan nilai jika t<sub>hitung</sub><br>t<sub>tabel</sub> dk= n-2 dan interval kepercayaan 95%. Diatas diperoleh hasil bahwa variabel perputaran<br>persediaan  $(X_3)$  diperoleh Manufaktur Sektor Industri Dasar Dan Kimia Yang Terdaftar Di Bursa Efek Indinesia. persediaan (X<sub>3</sub>) diperoleh t<sub>hitung</sub> sebesar -.670 sedangkan t<sub>tabel</sub> dengan dk (100-2=98) adalah sebesar 1.66 didapat pula nilai sig 0,504 lebih besar dari pada nilai alpha 0.05. dengan demikian maka Ho<sub>3</sub> diterima dan sebesar 1.66 didapat pula nilai sig 0,504 lebih besar dari pada nilai alpha 0.05. dengan demikian maka Ho<sub>3</sub> diterima dan Ha<sub>3</sub> ditolak. Sehingga dapat ditarik kesimpulan bahwa perputaran persediaan (X<sub>3</sub>) tidak berpengar
- maka Ho<sub>3</sub> diterima dan Ha<sub>3</sub> ditolak. Sehingga dapat ditarik kesimpulan bahwa perputaran<br>persediaan (X<sub>3</sub>) tidak berpengaruh signifikan terhadap profitabilitas (Y) Pada Perusahaan<br>Manufaktur Sektor Industri Dasar Dan Kim sebesar 1.66 didapat pula nilai sig 0,029 lebih kecil dari pada nilai alpha 0.05. dengan demikian Manufaktur Sektor Industri Dasar Dan Kimia Yang Terdaftar Di Bursa Efek Indinesia.<br>perputaran total aktiva (X<sub>4</sub>) kriteria pengujian adalah dengan membandingkan nilai jika t<sub>hitung</sub><br>t<sub>tabel</sub> dk= n-2 dan interval kepercaya perputaran total aktiva  $(X_4)$  kriteria pengujian adalah dengan membandingkan nilai jika t<sub>hitung</sub><br>t<sub>tabel</sub> dk= n-2 dan interval kepercayaan 95%. Diatas diperoleh hasil bahwa variabel perputaran<br>total aktiva  $(X_4)$  dipero Sektor Industri Dasar Dan Kimia Yang Terdaftar Di Bursa Efek Indinesia.

## Uji Hipotesis Secara Bersama-sama (Uji F)

Uji hipotesis dengan "uji F" yaitu dengan mencari nilai aktiva (X<sub>4</sub>) berpengaruh signifikan terhadap profitabilitas (Y) Pada Perusahaan Manufaktur<br>Sektor Industri Dasar Dan Kimia Yang Terdaftar Di Bursa Efek Indinesia.<br>Uji **Hipotesis Secara Bersama-sama (Uji F)**<br>Uji hipotesis yang signifikan atau tidak dengan variabel terikat (Prifitabilitas). Pengujian ini dilakukan dengan uji F dengan ukuran pengujian 95% atau a= 0.05. Uji ini dilakukan dengan membandingkan  $F_{\text{hitung}}$  dengan F<sub>tabel</sub>, jika F<sub>hitung</sub> F<sub>tabel</sub> maka persamaan regresi tersebut signifikan, sehingga Ho ditolak dan dan Ha Uji hipotesis dengan "uji F" yaitu dengan mencari nilai signifikan apakah variabel bebas (perputaran kas, perputaran piutang, perputaran persediaan dan total aktiva) secara simultan memilki pengaruh yang signifikan atau t

kecil dari a= 0,05 maka Ho ditolak dan Ha diterima. Berdasarkan hasil pengolahan data dengan menggunakan SPSS 16.0 diperoleh hasil uji F sebagai berikut:

| <b>Model</b> | Sum Of<br><b>Square</b> | Df | Mean<br><b>Square</b> | F     | <b>Sig</b>        |
|--------------|-------------------------|----|-----------------------|-------|-------------------|
| Regression   | 2.095                   |    | .524                  | 4.897 | .001 <sup>a</sup> |
| Residual     | 10.162                  | 95 | .107                  |       |                   |
| Total        | 257                     | 99 |                       |       |                   |

Tabel 4 Hasil Uii Hipotesis secara bersama-sama (Uii F)

a. Predictors: (Constant), P.Tot Aktiva, P.Piutang, P.Persediaan, P.Kas

b. Dependent Variable: ROI

Uji secara bersama-sama (Uji F) bertujuan untuk mengetahui pengaruh bersama-sama variabel bebas terhadap variabel terikat.

Nilai F pada tabel Anova (F<sub>hitung</sub>) diperoleh 4.897 sedangkan F<sub>tabel</sub> (0.05) dengan (df=100-5=95, df2 = k-1 = 5-1=4) adalah 2,47 dengan perolehan tersebut maka diketahui bahwa nilai F<sub>hitung</sub> (4,897) F<sub>tabel</sub> 2,47 maka Ha<sub>s</sub> diterima dan Ho<sub>s</sub> ditolak.sehingga dapat disimpulkan bahwa terdapat pengaruh signifikan antara perputaran kas, perputaran piutang, perputaran persediaan dan total aktiva secara bersama-bersama terhadap profitabilitas pada perusahaan manufaktur sektor industri dasar dan kimia. Tingkat signifikan pada tabel anova adalah 0,001<0,05 setelah dianalisis bahwa  $H_{a5}$  diterima dan  $H_{05}$ ditolak. Sehingga dapat disimpulkan bahwa ada pengaruh antara perputaran kas, perputaran piutang. perputaran persediaan dan total aktiva terhadap profitabilitas pada perusahaan manufaktur sektor industri dasar dan kimia

#### Koefisien Determinasi  $(\mathbb{R}^2)$

Koefisien determinasi atau R-Square  $(R^2)$  berguna mengukur seberapa besar peranan variabel bebas secara simultan mempengaruhi perubahan yang terjadi pada variabel terikat. Nilai R<sup>2</sup> mempuvai interval mulai dari 0  $(0 \n\overline{R}^2$  1).

| 1 WN VI U 11WNII 11VVIINIUI IN VYVIIIIIIIIWA (14 |                |          |                      |                                  |                   |  |  |  |  |
|--------------------------------------------------|----------------|----------|----------------------|----------------------------------|-------------------|--|--|--|--|
| Model                                            |                | R Square | Adjusted R<br>Square | Std. Error<br>of the<br>Estimate | Durbin-<br>Watson |  |  |  |  |
|                                                  | $.413^{\circ}$ |          | .136                 | .32705                           | .240              |  |  |  |  |

Tahel 5 Hasil Koefisien Determinasi (R $^2$ )

a. predictors: (constant), p.tot aktiva, p.piutang, p.persediaan, p.kas

b. Dependent Variable: ROI

Berdasarkan variabel diatas dapat disimpulkan bahwa diperoleh nilai koefisien determinasi yang sudah disesuaikan (Adjusted R Square) sebesar 0,136. Artinya 13,6% variabel dependen profitabilitas dijelaskan oleh variabel bebas perputaran kas, perpuatran piutang, perputaran persediaan dan total aktiva dan 87% dijelaskan oleh variabel lain luar penelitian.

#### Pembahasan

#### Pengaruh perputaran kas terhadap profitabilitas

Hasil pengujian hipotesis pertama yang dilakukan secara parsial dengan menggunakan uji t, menghasilkan nilai t<sub>hitung</sub> sebesar 3.289 sedangkan t<sub>tabel</sub> sebesar 1.66 dan *probality value* (Nilai-P) sebesar 0.001 dengan pengujian sebesar 95% (a=0.05). Dengan demikian, pengujian ini menerima hipotesis alternatif pertama (Ha<sub>1</sub>) dan menolak hipotesis nol pertama (Ho<sub>1</sub>). Hal ini berarti adanya pengaruh secara signifikan antara perputaran kas  $(X_1)$  terhadap profitabilitas (Y). Hal ini menunjukkan bahwa tingkat perputaran kas yang semakin tinggi akan meningkatkan laba perusahaan yang berarti profitabilitas meningkat. Hal ini sesuai dengan teori yang menyatakan bahwa perputaran kas menunjukkan kemampuan kas dalam menghasilkan pendapatan sehingga dapat dilihat berapa kali uang kas berputar dalam satu periode tertentu. Semakin tinggi perputaran kas ini akan semakin baik yang menunjukkan semakin tinggi efisiensi penggunaan kasnya dan keuntungan yang diperoleh akan

Jurnal Riset Akuntansi dan Manjemen, Vol. 4, No. 2, Desember 2015<br>Semakin besar pula (Kasmir, 2013). Tingkat efisiensi perputaran kas menggambarkan dana tidak<br>terlalu banyak mengendap dalam kas dan tidak pula sedikit berad semakin besar pula (Kasmir, 2013). Tingkat efisiensi perputaran kas menggambarkan dana tidak terlalu banyak mengendap dalam kas dan tidak pula sedikit berada di kas, sehingga kemampuan perusahaan dalam memenuhi kebutuhan yang segera dapat terpenuhi. semakin besar pula (Kasmir, 2013). Tingkat efisiensi perputaran kas menggambarkan dana tidak<br>terlalu banyak mengendap dalam kas dan tidak pula sedikit berada di kas, sehingga kemampuan<br>perusahaan dalam memenuhi kebutuhan y

#### Pengaruh perputaran piutang terhadap profitabilitas

terlalu banyak mengendap dalam kas dan tidak pula sedikit berada di kas, sehingga kemampuan<br>perusahaan dalam memenuhi kebutuhan yang segera dapat terpenuhi.<br>**Pengaruh perputaran piutang terhadap profitabilitas**<br>Hasil pengu perusahaan dalam memenuhi kebutuhan yang segera dapat terpenuhi.<br> **Pengaruh perputaran piutang terhadap profitabilitas**<br>
Hasil pengujian hipotesis kedua yang dilakukan secara parsial dengan menggunakan uji t,<br>
menghasilka **Pengaruh perputaran piutang terhadap profitabilitas**<br>Hasil pengujian hipotesis kedua yang dilakukan secara parsial dengan menggunakan uji t,<br>menghasilkan nilai t<sub>hitung</sub> sebesar 2.898 sedangkan t<sub>ubel</sub> sebesar 1.66 dan pengaruh secara signifikan antara perputaran piutang  $(X_2)$  terhadap profitabilitas (Y).

Hal ini menunjukkan tingkat perputaran piutang yang semakin tinggi menunjukkan bahwa modal kerja yang yang ditanamkan dalam piutang akan semakin rendah tentunya kondisi ini bagi perusahaan akan sebesar 0,031 dengan pengujian sebesar 95% (a=0,05). Dengan demikian, pengujian ini menerima<br>hipotesis alternatif ke-dua (Ha<sub>2</sub>) dan menolak hipotesis nol ke-dua (Ho<sub>2</sub>). Hal ini berarti adanya<br>pengaruh secara signifikan pengaruh secara signifikan antara perputaran piutang (X<sub>2</sub>) terhadap profitabilitas (Y).<br>Hal ini menunjukkan tingkat perputaran piutang yang semakin tinggi menunjukkan bahwa modal kerja<br>yang yang ditanamkan dalam piutang a bahwa perputaran piutang berpengaruh signifikan terhadap profitabilitas (ROI). semakin baik dalam memperoleh laba. Hasil penelitian ini konsisten dengan hasil penelitian<br>sebelumnya yang dilakukan oleh Erik Pebrin Naibaho dan Sri Rahayu (2010) yang menyatakan<br>bahwa perputaran piutang berpengaruh signi

#### Pengaruh perputaran persediaan terhadap profitabilitas

sebelumnya yang dilakukan oleh Erik Pebrin Naibaho dan Sri Rahayu (2010) yang menyatakan<br>bahwa perputaran piutang berpengaruh signifikan terhadap profitabilitas (ROI).<br>**Pengaruh perputaran persediaan terhadap profitabilita** bahwa perputaran piutang berpengaruh signifikan terhadap profitabilitas (ROI).<br> **Pengaruh perputaran persediaan terhadap profitabilitas**<br>
Hasil pengujian hipotesis ketiga yang dilakukan secara parsial dengan menggunakan uj **Pengaruh perputaran persediaan terhadap profitabilitas**<br>Hasil pengujian hipotesis ketiga yang dilakukan secara parsial dengan menggunakan uji t,<br>menghasilkan nilai t<sub>hitung</sub> sebesar -670 sedangkan t<sub>abel</sub> sebesar 1.66 da pengaruh secara signifikan antara perputaran persediaan  $(X_3)$  terhadap profitabilitas (Y). sebesar 0,504 dengan pengujian sebesar 95% (a=0,05). Dengan demikian, pengujian ini menerima<br>hipotesis alternatif pertama (Ha<sub>3</sub>) dan menolak hipotesis nol pertama (Ho<sub>3</sub>). Hal ini berarti adanya<br>pengaruh secara signifika

Hasil penelitian ini konsisten dengan hasil penelitian sebelumnya yang dilakukan oleh Niken Hastuti terhadap profitabilitas. Hasil penelitian ini konsisten dengan hasil penelitian sebelumnya yang dilakukan oleh Niken Hastuti<br>(2010) dan Meri Fitri (2013) yang menyatakan perputaran persediaan tidak berpengaruh signifikan<br>terhadap profitabilitas.<br>

## Pengaruh total aktiva terhadap profitabilitas

(2010) dan Meri Fitri (2013) yang menyatakan perputaran persediaan tidak berpengaruh signifikan<br>terhadap profitabilitas.<br>**Pengaruh total aktiva terhadap profitabilitas**<br>Hasil pengujian hipotesis kedua yang dilakukan secar terhadap profitabilitas.<br> **Pengaruh total aktiva terhadap profitabilitas**<br>
Hasil pengujian hipotesis kedua yang dilakukan secara parsial dengan menggunakan uji t,<br>
menghasilkan nilai t<sub>hitung</sub> sebesar -2.214 sedangkan t<sub>t</sub> **Pengaruh total aktiva terhadap profitabilitas**<br>Hasil pengujian hipotesis kedua yang dilakukan secara parsial dengan menggunakan uji t,<br>menghasilkan nilai t<sub>hitung</sub> sebesar -2.214 sedangkan t<sub>tabel</sub> sebesar 1.66 dan *prob* pengaruh secara signifikan antara perputaran total aktiva  $(X_4)$  terhadap profitabilitas  $(Y)$ .

Sesuai dengan teori menurut Van Horne dan Wachowicz (2005 : 221) dalam Ade Gunawan (2013: 75) yang menyatakan bahwa total aktiva menjelaskan hubungan dari penjualan bersih dengan aktiva total. Total aktiva menunjukkan kemampuan dana yang tertanam dalam keseluruhan aktiva berputar dalam pengaruh secara signifikan antara perputaran total aktiva (X<sub>4</sub>) terhadap profitabilitas (Y).<br>Sesuai dengan teori menurut Van Horne dan Wachowicz (2005 : 221) dalam Ade Gunawan (2013: 75)<br>yang menyatakan bahwa total aktiva dan penelitian terdahulu yakni ada pengaruh signifikan perputaran total aktiva terhadap profitabilitas  $(ROI)$ suatu periode tertentu atau kemampuan modal yang diinvestasikan untuk menghasilkan *"Revenue"*.<br>Dari hasil penelitian ini dapat disimpulkan bahwa ada kesesuaian antara hasil penelitian dengan teori<br>dan penelitian terdahulu

# terhadap profitabilitas Pengaruh perputaran kas, perputaran piutang, perputaran persediaan dan total aktiva<br>terhadap profitabilitas<br>Dapat disimpulkan bahwa terdapat pengaruh signifikan antara perpuatran kas, perputarn piutang,

perpuatran persediaan dan total aktiva secara bersama-bersama terhadap profitabilitas pada perusahaan Pengaruh perputaran kas, perputaran piutang, perputaran persediaan dan total aktiva<br>terhadap profitabilitas<br>Dapat disimpulkan bahwa terdapat pengaruh signifikan antara perpuatran kas, perputarn piutang,<br>perpuatran persedia **Pengaruh perputaran kas, perputaran piutang, perputaran persediaan dan total aktiva<br>terhadap profitabilitas**<br>Dapat disimpulkan bahwa terdapat pengaruh signifikan antara perpuatran kas, perputarn piutang,<br>perpuatran persed **terhadap profitabilitas**<br>Dapat disimpulkan bahwa terdapat pengaruh signifikan antara perpuatran kas, perputarn piutang,<br>perpuatran persediaan dan total aktiva secara bersama-bersama terhadap profitabilitas pada perusahaan Dapat disimpulkan bahwa terdapat pengaruh signifikan antara perpuatran kas, perputarn piutang, perpuatran persediaan dan total aktiva secara bersama-bersama terhadap profitabilitas pada perusahaan manufaktur sektor industr perpuatran persediaan dan total aktiva secara bersama-bersama terhadap profitabilitas pada perusahaan<br>manufaktur sektor industri dasar dan kimia. Seperti yang telah dikemukakan oleh Manahan P.<br>Tampubolon (2013:43), menyata manufaktur sektor industri dasar dan kimia. Seperti yang telah dikemukakan oleh Manahan P.<br>Tampubolon (2013:43), menyatakan rasio profitabilitas tergantung dari informasi akuntansi yang<br>diambil dari laporan keuangan. Teori Tampubolon (2013:43), menyatakan rasio profitabilitas tergantung dari informasi akuntansi yang diambil dari laporan keuangan. Teori Menurut Werner R. Murhadi (2013:63) rasio profitabilitas merupakan rasio yang menggambarka disebut rata-rata industri. Berdasarkan hasil penelitian menemukan bahwa perputaran kas, perputaran

piutang, perputaran persediaan dan total aktiva secara simultan berpengaruh terhadap profitabilitas (ROI) pada perusahaan industri dasar dan kimia periode 2009-2013.

#### 5. Kesimpulan Dan Saran

#### **Simpulan**

Berdasarkan hasil perhitungan uji regresi secara bersama-sama (uji F) variabel perpuatran kas, perputaran piutang, perputaran persediaan dan perputaran total aktiva menunjukkan hasil analisis  $F_{\text{hitung}}$  (4,897)  $F_{\text{table}}$  (2,47), dapat disimpulkan bahwa perpuatran kas, perputaran piutang, perpuatran persediaan dan total aktiva secara bersama-bersama berpengaruh signifikan terhadap profitabilitas pada perusahaan manufaktur sektor industri dasar dan kimia.

#### **Saran**

Penelitian ini hanya menggunakan perputaran kas, perputaran piutang, perputaran persediaan dan total aktiva sebagai dasar untuk mengukur tingkat ROI. bagi peneliti selanjutnya disarankan untuk menambah variabel lainnya yang diduga mempengaruhi ROI dan menggunakan sampel yang lebih banyak dengan karakteristik yang lebih beragam dari berbagai sektor serta memperpanjang periode penelitian.

#### Daftar Pustaka

- Ashari, Purbayu Budi Santoso, 2005. Analisis Statistik Dengan Microsoft Excel Dan SPSS. ANDI, Yogyakarta
- Debbianita, S.E. Pengaruh Perputaran Piutang Dan Perputaran Modal Kerja Terhadap Likuiditas Perusahaan (Studi Kasus pada Perusahaan Manufaktur Sektor Industri Barang Konsumsi vang terdaftar di Bursa Efek Indonesia 2008-2011.
- Dewi Noratika. 2011. Pengaruh Perputaran Modal Kerja, Perputaran Piutang, Perputaran Kas dan Perputaran Persediaan terhadap Net Profit Margin (NPM) pada Perusahaan Industri Barang Konsumsi di Bursa Efek Indonesia. Skripsi S1 Fakultas Ekonomi Universitas Negri Padang.
- Elia Susana. 2011. Analisis Perputaran Kas, Piutang, Persediaan Dan Margin Laba Terhadap Rentabilitas Koperasi Pada Koperasi Tiga Sehat Dibandar Lampung, Skripsi S1 Fakultas Ekonomi Universitas Malahayati.
- Erik Pebrin Naibaho, Sri Rahayu, 2012. Pengaruh Perputaran Piutang Dan Perputaran Persediaan Terhadap Profitabilitas (Studi Empiris Perusahaan Makanan Dan Minuman Yang Terdaftar Di Bei Tahun 2008-2012). Skripsi S1 Fakultas Ekonomi universitas Telkom.
- Gozali, Imam, 2005. Aplikasi Analisis Multivariate Dengan Progaram SPSS. Cetakan Ke Empat. Badan Penerbit Universitas Dipanegoro, Semarang.
- Hendro Siallagan. 2014. Analisis Pengaruh Perputaran Kas, Perputaran Piutang, Dan Perputaran Persediaan Terhadap Profitabilitas (Roa) Perusahaan (Studi Pada: Perusahaan Otomotif Yang Terdaftar Di Bursa Efek Indonesia Pada Tahun 2010-2013). Skripsi S1 Fakultas Ekonomi Universitas Sumatera Utara Medan.
- Husnan, Suad Dan Puijiaatuti, Enny, 2006. Dasar Dasar Manajemen Keuangan. Yogyakarta: Uptstim Ykp
- Irham Fahmi, 2013. Pengantar Manajemen Keuangan. Bandaung. Alfabeta.
- J. Keown, Arthur., D. Martin, John., Petty, J.William,. F. Scott Jr, David. 2008. Manajemen Keuangan . Edisi Kesepuluh. Jilid 1. Jakarta: Pt. Indeks.
- James Van Home dan John M. Wachowicz. 2009. Pengaruh Perputaran Kas, Perputaran Piutang Dan Perputaran Persediaan Terhadap Profitabilitas Pada Perusahaan Food And Beverages Yang Terdaftar Di Bursa Efek Indonesia. Skripsi S1 Fakultas Ekonomi Universitas Negri Padang.
- Julkarnain. 2012. Pengaruh Modal Kerja, Perputaran Modal Kerja, Perputaran Kas, dan Perputaran Piutang Terhadap Profitabilitas Pada Perusahaan Industri Barang Konsumsi Yang Terdaftar Di Bursa Efek Indonesia Tahun 2008-2011. Skripsi S1 Fakultas Ekonomi universitas maritim raja ali haji, tanjung pinang.

K.R. Subramanyaman, dan John J. Wild, Analisis Laporan keuangan. Edisi 10. Salemba Empat.

Kasmir. 2013. Analisis Laporan Keuangan. Edisis 1. Jakarta: Rajawali Pers.

- Kasmir. 2010. Analisis Laporan Keuangan. Edisis 1-3. Jakarta: Rajawali Pers.
- Ketut Yuli Astini, Wayan Cipta, I Wayan Suwendra 2014. Pengaruh Tingkat Perputaran Kas Dan Tingkat Perputaran Piutang Terhadap Rentabilitas Ekonomis Pada Lpd. Jurusan Manajemen Universitas Pendidikan Ganesha Singaraja, Indonesia.
- Manahan P. Tampubolon. 2013. Manajemen keuangan. Edisi pertama. Jakarta: Mitra Wacana media.
- Martani, Dwi., Veronica Nps, Sylvia., Wardhani, Ratna., Farahmita, Aria., Tanujaya, Edward. 2012. Akuntansi Keuangan Menengah. Buku 1. Jakarta:Salemba Empat.
- Meria Fitri.2013. Pengaruh Perputaran Piutang Usaha Dan Perputaran Persediaan Terhadap Tingkat Profitabilitas Perusahaan Otomotif Dan Komponen Yang Terdaftar Di Bursa Efek Indonesia. Skripsi S1 Fakultas Ekonomi Universitas Negri Padang.
- Mohamad Tejo Suminar 2012. Pengaruh Perputaran Persediaan, Perputaran Piutang Dan Perputaran Kas Terhadap Profitabilitas Pada Perusahaan Sektor Industri Barang Konsumsi Yang Terdaftar Di Bei Periode 2008-2013. Program Studi Akuntansi, Fakultas Ekonomi, Universitas Pandanaran

Munawir. 2007. Analisis Laporan Keuangan. Edisi Keempat. Yogyakarta: Liberty.

Munawir. 2013. Analisis Laporan Keuangan. Edisi Keempat. Yogyakarta: Liberty.

- Nanik Sulistiyo Rini, Endang Masitoh Wahyuningsih 2014.Pengaruh Perputaran Piutang Dan Efisiensi Modal Kerja Terhadap Kemampuan Laba Pada Unit Pengelolaankeuangan Di Badan Keswadayaan Masyarakat Desa Purbayan. Fakultas ekonomi universitas Islam Batik Surakarta.
- Nur Faizah. 2014. Pengaruh Modal Sendiri, Perputaran Kas, Perputaran Piutang Dan Margin Laba Terhadap Rentabilitas Ekonomi Pada Koperasi Dibandar Lampung. Skripsi S1 Fakultas Ekonomi Universitas Malahayati.
- Rachmadran. 2011. Pengaruh Perputaran Persediaan Dan Perputaran Piutang Terhadap Profitabilitas Perusahaan (Studi pada perusahaan sektor kimia yang terdaftar di BEI tahun 2009-2012. Skripsi S1 Fakultas Ekonomi Universitas Negri Padang.
- Ratih Pratiwi.2012. Pengaruh Perputaran Modal Kerja Terhadap Return On Asset Perusahaan Studi Kasus Pada Toko Global Computer Periode 2006-2010. Skripsi (S1) Universitas Pasundan Bandung.
- Rina Rosiana Sulaiman.2013. Pengaruh Struktur Modal Dan Aktivitas Terhadap Profitabilitas Pada Sub Sektor Kramik Porselen Dan Kaca Yang Terdaftar Di BEI. Universitas Pendidikan Indonesia.
- Sugiyono. 2013. Metode Penelitian Kuantitatif Kualitatif Dan R&D. Cetakan Kedelapanbelas. Bandung: Alfabeta.

Sugivono, 2014. Metode penelitiaan manaimen pendetakan kuntitatif. Kualitatif. kombinasi, penelitian tindakan, penelitian evaluasi. Alfabeta, bandung.

Werner R. Murhadi, 2013. Analisis laporan keungan. Salemba Empat. Jakarta. http://www.sahamok.com/emiten/sektor-bei/

http://Www.Bei.Co.Id.